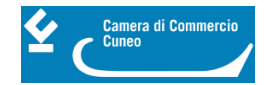

# **Open innovation. Creare business mettendo in rete le idee - 21 novembre 2019**

L**'open innovation nel territorio delle Alpi del mediterraneo**: una soluzione per far fronte alla difficoltà ad accedere all'innovazione da parte delle imprese. In programma interventi di esperti e testimonianze aziendali, incontri B2B tra aziende ed esperti, spazi di networking, spazio espositivo per la promozione di realtà innovative.

- [Comunicato stampa](https://www.cn.camcom.gov.it/sites/default/files/uploads/documents/Comunicati_stampa/Comunicati2019/Comunicato%20stampa%2074%20open%20innovation.pdf) [1]
- [programma della giornata](http://www.cn.camcom.gov.it/sites/default/files/uploads/documents/Progetti_comunitari/AlpimedINNOV/locandina%2021.11_locandina%20openinnov_iTA%20%284%29.pdf) [2]

### **Atti del convegno**

[Open Innovation](https://www.cn.camcom.it/sites/default/files/uploads/documents/Progetti_comunitari/AlpimedINNOV/Open_Innovation/1.EnricoCattaneo.pdf) [3] - Enrico Cattaneo (39 pagine, 2,19 MB)

[Economia circolare](https://www.cn.camcom.it/sites/default/files/uploads/documents/Progetti_comunitari/AlpimedINNOV/Open_Innovation/2.FrancescoQuatraro.pdf) [4] - Francesco Quatraro (19 pagine, 2,04 MB) **Testimonianze aziendali:** [Mercato Circolare](https://www.cn.camcom.it/sites/default/files/uploads/documents/Progetti_comunitari/AlpimedINNOV/Open_Innovation/3.MercatoCircolare.pdf) [5] (2,85 MB) [Agenform](https://www.cn.camcom.it/sites/default/files/uploads/documents/Progetti_comunitari/AlpimedINNOV/Open_Innovation/4.AGENFORM.pdf) [6] (371 kB) [Associazione Terre dei Savoia](https://www.cn.camcom.it/sites/default/files/uploads/documents/Progetti_comunitari/AlpimedINNOV/Open_Innovation/5.TerreDeiSavoia.pdf) [7] (284 kB)

[Retrofit energetico, comunità e isole energetiche](https://www.cn.camcom.it/sites/default/files/uploads/documents/Progetti_comunitari/AlpimedINNOV/Open_Innovation/6.SergioOlivero.pdf) [8] - Sergio Olivero (14 pagine, 2,55 MB) **Testimonianze aziendali:** [Midori](https://www.cn.camcom.it/sites/default/files/uploads/documents/Progetti_comunitari/AlpimedINNOV/Open_Innovation/7.Midori.pdf) [9] (361 kB) [Albasolar - Gruppo Marengo](https://www.cn.camcom.it/sites/default/files/uploads/documents/Progetti_comunitari/AlpimedINNOV/Open_Innovation/8.GruppoMarengo.pdf) [10] (1,63 MB)

[Digitalizzazione e industria 4.0](https://www.cn.camcom.it/sites/default/files/uploads/documents/Progetti_comunitari/AlpimedINNOV/Open_Innovation/9.FrancoDeregibus.pdf) [11] - Franco Deregibus, Coordinatore tecnico area innovazione Confindustria Cuneo (620 kB)

[Punto Impresa Digitale](https://www.cn.camcom.it/sites/default/files/uploads/documents/Progetti_comunitari/AlpimedINNOV/Open_Innovation/10.CristianRanallo.pdf) [12] - Cristian Ranallo (1,36 MB) **Testimonianze aziendali** [TesiSquare](https://www.cn.camcom.it/sites/default/files/uploads/documents/Progetti_comunitari/AlpimedINNOV/Open_Innovation/11.TESISQUARE.pdf) [13] (293 kB) [PING-S](https://www.cn.camcom.it/sites/default/files/uploads/documents/Progetti_comunitari/AlpimedINNOV/Open_Innovation/12.PING-S.pdf) [14] (244 kB) [FabLab Cuneo](https://www.cn.camcom.it/sites/default/files/uploads/documents/Progetti_comunitari/AlpimedINNOV/Open_Innovation/13.FabLabCuneo.pdf) [15] (337 kB)

[Marketing Digitale](https://www.cn.camcom.it/sites/default/files/uploads/documents/Progetti_comunitari/AlpimedINNOV/Open_Innovation/14.GiancarloPuddu.pdf) [16] - Giancarlo Puddu (33 pagine, 3,07 MB) **Testimonianze aziendali** [Yookye](https://www.cn.camcom.it/sites/default/files/uploads/documents/Progetti_comunitari/AlpimedINNOV/Open_Innovation/15.Yookye.pdf) [17] (223 kB) [TakeMyThings](https://www.cn.camcom.it/sites/default/files/uploads/documents/Progetti_comunitari/AlpimedINNOV/Open_Innovation/16.TakeMyThings.pdf) [18] (256 kB) [BikeSquare](https://www.cn.camcom.it/sites/default/files/uploads/documents/Progetti_comunitari/AlpimedINNOV/Open_Innovation/17.BikeSquare.pdf) [19] (594 kB) [Profiter](https://www.cn.camcom.it/sites/default/files/uploads/documents/Progetti_comunitari/AlpimedINNOV/Open_Innovation/18.Profiter.pdf) [20] (241 kB)

[Laboratorio PIC4SER sulla robotica di servizio](https://www.cn.camcom.it/sites/default/files/uploads/documents/Progetti_comunitari/AlpimedINNOV/Open_Innovation/19.PIC4SeR_Politecnico.pdf) [21] - Politecnico di Torino (1,84 MB)

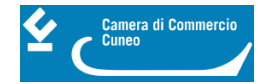

Ultima modifica: Martedì 7 Marzo 2023

### **Condividi**

**Reti Sociali**

 **Quanto ti è stata utile questa pagina?** Select rating Nessun voto

Rate

## **ARGOMENTI**

 **Source URL:** https://www.cn.camcom.it/focus/informazione-economica/atti-di-convegni-e-seminari/openinnovation-creare-business-mettendo

#### **Collegamenti**

[1] https://www.cn.camcom.gov.it/sites/default/files/uploads/documents/Comunicati\_stampa/Comunicati2019/Comu nicato%20stampa%2074%20open%20innovation.pdf [2] http://www.cn.camcom.gov.it/sites/default/files/uploads/documents/Progetti\_comunitari/AlpimedINNOV/locandin a%2021.11\_locandina%20openinnov\_iTA%20%284%29.pdf [3] https://www.cn.camcom.it/sites/default/files/uploads/documents/Progetti\_comunitari/AlpimedINNOV/Open\_Innov ation/1.EnricoCattaneo.pdf [4] https://www.cn.camcom.it/sites/default/files/uploads/documents/Progetti\_comunitari/AlpimedINNOV/Open\_Innov ation/2.FrancescoQuatraro.pdf [5] https://www.cn.camcom.it/sites/default/files/uploads/documents/Progetti\_comunitari/AlpimedINNOV/Open\_Innov ation/3.MercatoCircolare.pdf [6] https://www.cn.camcom.it/sites/default/files/uploads/documents/Progetti\_comunitari/AlpimedINNOV/Open\_Innov ation/4.AGENFORM.pdf [7] https://www.cn.camcom.it/sites/default/files/uploads/documents/Progetti\_comunitari/AlpimedINNOV/Open\_Innov ation/5.TerreDeiSavoia.pdf [8] https://www.cn.camcom.it/sites/default/files/uploads/documents/Progetti\_comunitari/AlpimedINNOV/Open\_Innov ation/6.SergioOlivero.pdf [9] https://www.cn.camcom.it/sites/default/files/uploads/documents/Progetti\_comunitari/AlpimedINNOV/Open\_Innov ation/7.Midori.pdf [10] https://www.cn.camcom.it/sites/default/files/uploads/documents/Progetti\_comunitari/AlpimedINNOV/Open\_Inn ovation/8.GruppoMarengo.pdf [11] https://www.cn.camcom.it/sites/default/files/uploads/documents/Progetti\_comunitari/AlpimedINNOV/Open\_Inn ovation/9.FrancoDeregibus.pdf [12] https://www.cn.camcom.it/sites/default/files/uploads/documents/Progetti\_comunitari/AlpimedINNOV/Open\_Inn ovation/10.CristianRanallo.pdf [13] https://www.cn.camcom.it/sites/default/files/uploads/documents/Progetti\_comunitari/AlpimedINNOV/Open\_Inn ovation/11.TESISQUARE.pdf [14] https://www.cn.camcom.it/sites/default/files/uploads/documents/Progetti\_comunitari/AlpimedINNOV/Open\_Inn ovation/12.PING-S.pdf [15] https://www.cn.camcom.it/sites/default/files/uploads/documents/Progetti\_comunitari/AlpimedINNOV/Open\_Inn ovation/13.FabLabCuneo.pdf [16] https://www.cn.camcom.it/sites/default/files/uploads/documents/Progetti\_comunitari/AlpimedINNOV/Open\_Inn

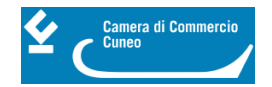

ovation/14.GiancarloPuddu.pdf

[17] https://www.cn.camcom.it/sites/default/files/uploads/documents/Progetti\_comunitari/AlpimedINNOV/Open\_Inn ovation/15.Yookye.pdf

[18] https://www.cn.camcom.it/sites/default/files/uploads/documents/Progetti\_comunitari/AlpimedINNOV/Open\_Inn ovation/16.TakeMyThings.pdf

[19] https://www.cn.camcom.it/sites/default/files/uploads/documents/Progetti\_comunitari/AlpimedINNOV/Open\_Inn ovation/17.BikeSquare.pdf

[20] https://www.cn.camcom.it/sites/default/files/uploads/documents/Progetti\_comunitari/AlpimedINNOV/Open\_Inn ovation/18.Profiter.pdf

[21] https://www.cn.camcom.it/sites/default/files/uploads/documents/Progetti\_comunitari/AlpimedINNOV/Open\_Inn ovation/19.PIC4SeR\_Politecnico.pdf